## Visual FoxPro

Visual FoxPro

- 13 ISBN 9787504553478
- 10 ISBN 7504553476

出版时间:2003-1

页数:135

版权说明:本站所提供下载的PDF图书仅提供预览和简介以及在线试读,请支持正版图书。

## www.tushu000.com

Visual FoxPro

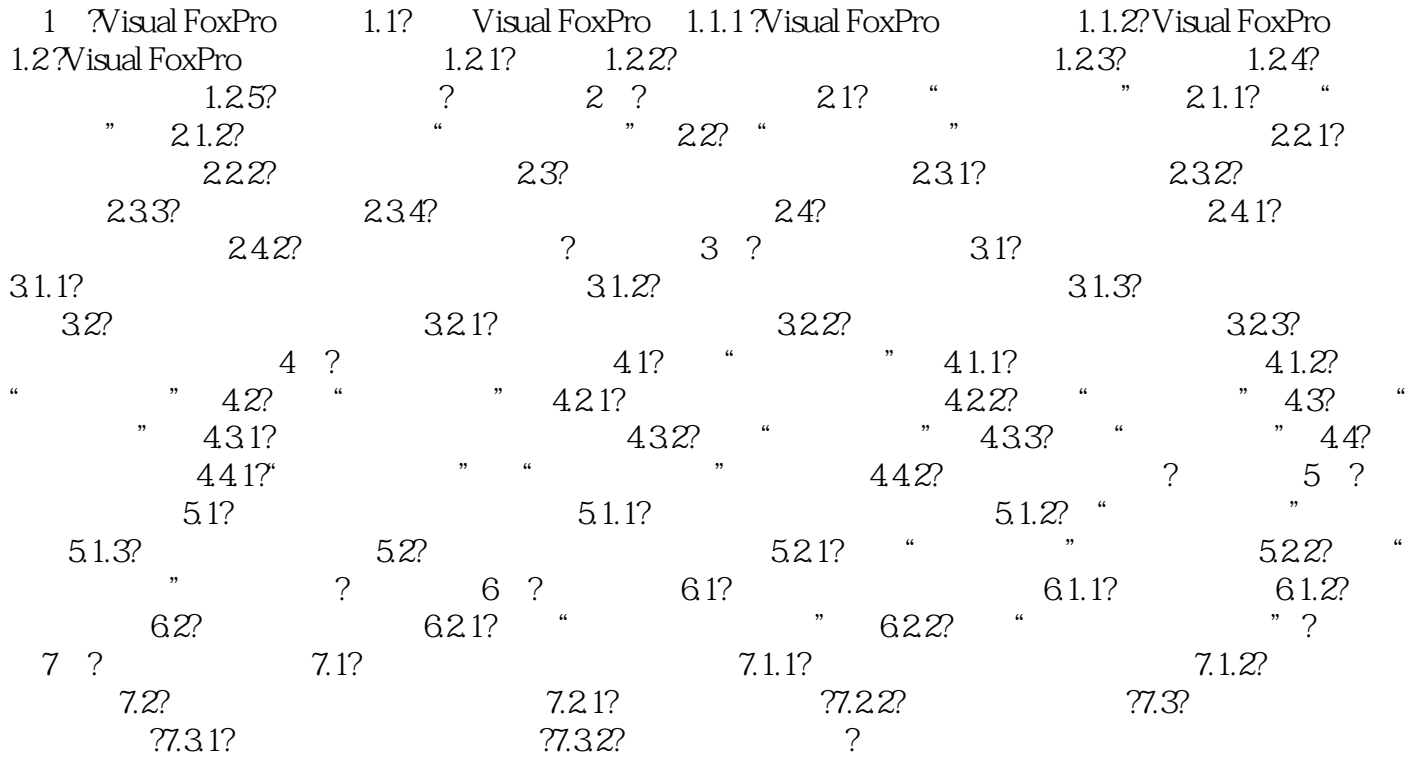

## Visual FoxPro

本站所提供下载的PDF图书仅提供预览和简介,请支持正版图书。

:www.tushu000.com